Espace pédagogique de l'académie de Poitiers > Site du collège Fontbruant de Saint Porchaire (17) > <https://etab.ac-poitiers.fr/coll-st-porchaire/spip.php?article385> - Auteur : Webmestre

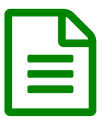

publié le 06/04/2021 Tutoriels d'utilisation de l'ENT ICart

*Chers élèves,*

*Veuillez trouver dans cet article les tutoriels proposés par Monsieur CHASSEREAU concernant les modalités de dépose de devoirs et d'envois de mails.*

*Bon courage à toutes et tous,*

*Ingrid LOBEL*

Ba - boite\_a\_outils\_eleve-\_i-cart\_boite\_mail\_--1 (PDF de 645.2 ko) [b\\_-\\_outils\\_-\\_recup\\_-\\_modif\\_fichier\\_envoi\\_w\\_--1](https://etab.ac-poitiers.fr/coll-st-porchaire/sites/coll-st-porchaire/IMG/pdf/b_-_outils_-_recup_-_modif_fichier_envoi_w_--1.pdf) (PDF de 723.2 ko) B b - outils pronote - recup - modif fichier depose w --1 (PDF de 1 Mo)

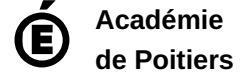

Avertissement : ce document est la reprise au format pdf d'un article proposé sur l'espace pédagogique de l'académie de Poitiers.

Il ne peut en aucun cas être proposé au téléchargement ou à la consultation depuis un autre site.